## **Chapter 9**

## **Program Output**

When LTS is run, several output files are generated:

- Standard print output goes to the \*.out file.
- Spreadsheet-formatted output data goes to several files that are always named tmp1.prn, tmp2.prn and etc. See Section 9.2 for more detail.
- tmp3.prn, tmp3.prn, tmp3.prn, tmp3.prn, tmp3.prn, tmp3.prn, tmp3.prn, tmp3.prn, tmp3.prn, tmp3.prn, tmp3.prn, • Plot output (for use with the LTG.EXE program) goes to the \*.plt file.
- Optionally, a series of files are written by LTS for import into Pi Research Ltd Analysis<br>Software (Version 6.6.2 or higher).
- Software (Version 6.6.2 or higher). • Optionally, a series of files are written by LTS for use by Track Master <sup>2000</sup> software.

User controllable input/output filenames are read from the LTS.INP file. In the command line<br>(DOS-box) version, to change car, track or tire data for a run, simply edit this file and change the appropriate input filename (and output filenames, to save previous output data). In the Windows version LTS. INP is changed through on-screen selections. See Chapter 3 for more detail on the **LTS.INP file.** 

## **9.1 Output (Print) File Description**

The print file (\*.out) is a standard DOS-ASCII data file that can be viewed/edited with any text editor (or programmer's editor). This file documents a single LTS run and is primarily intended for debugging purposes. The print file can be directed to a printer with the DOS PRINT command as needed. Note that the file contains lines longer that 80 columns; therefore either a 132 column printer should be used or an 80 column printer should be in "compressed mode" — see your printer printer should be used or an 80 column printer should be in "compressed mode" — see your printer

With the Windows front end, an icon for the print file appears on the main screen after a single<br>LTS run is made. The print file can be viewed by double clicking on this icon, assuming that the LTS run is made. The principle can be viewed by the principle clicking on the principle of the principle condition on the viewed by the principle click in the principle condition on the principle condition, a the principle .out file type (extension) has been previously associated with an application (a text editor).

Input Documentation and Output Summary

The print file contains several sections that document the input and summarize the output:

- 1. An echo of the comment lines and data from the input files.
- 2. A block of data calculated from the car inputs this may be useful in sorting out input data problems. Included is: total weight, CG locations (sprung and unsprung), other dimensional data and calculated spring rate data. dimensional data and calculated spring rate data.
- $3.$ 3. An echo of the comment lines from the tire datafile and a tire data listing.
- 4. An echo of the comment lines from the track file and a calculation of the position and<br>heading at the end of the track, relative to the starting section. Section-by-section track geometry data is included in the station output data. geometry data is included in the station output data.
- 5. If there were any convergence errors reported by the solver, they are printed in this location.
- 6. 6. Lap time and average speed for this simulation run.

## Cutoff Point Output Data

A list of all acceleration/braking transition points (or cutoff points) on the track is given next. This list includes the following:

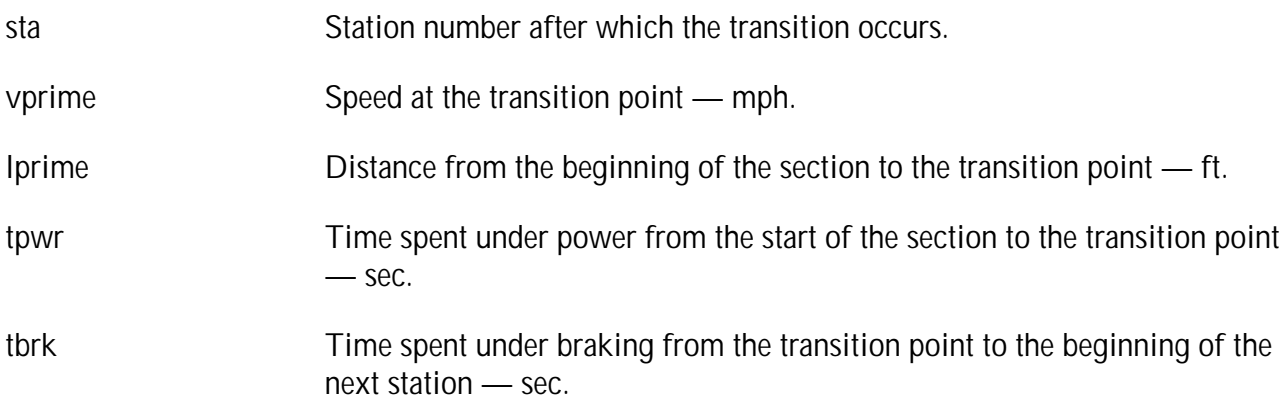

Station Output Data

The output printed by the program at each station on the track includes a description of the track<br>section geometry and a number of vehicle operational variables at that point on the track. This data section geometry and a number of vehicle operational variables at that point on the track. This data<br>Is given in a multi-line format to allow it to fit within the 132 column limit of most printers is given in a multi-line format to allow it to fit within the 132 column limit of most printers.

The printed data for each station (not necessarily in this order) includes:

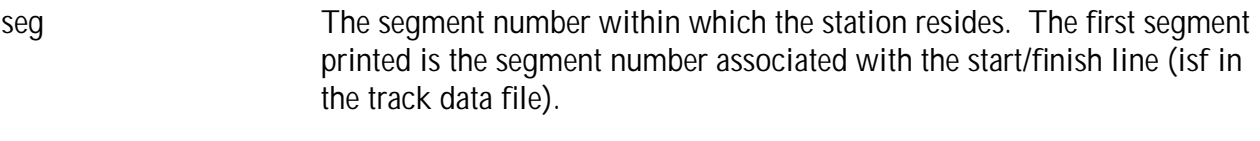

The station number. Recall that each segment may contain more than one station. This number reflects the cumulative number of stations from the sta

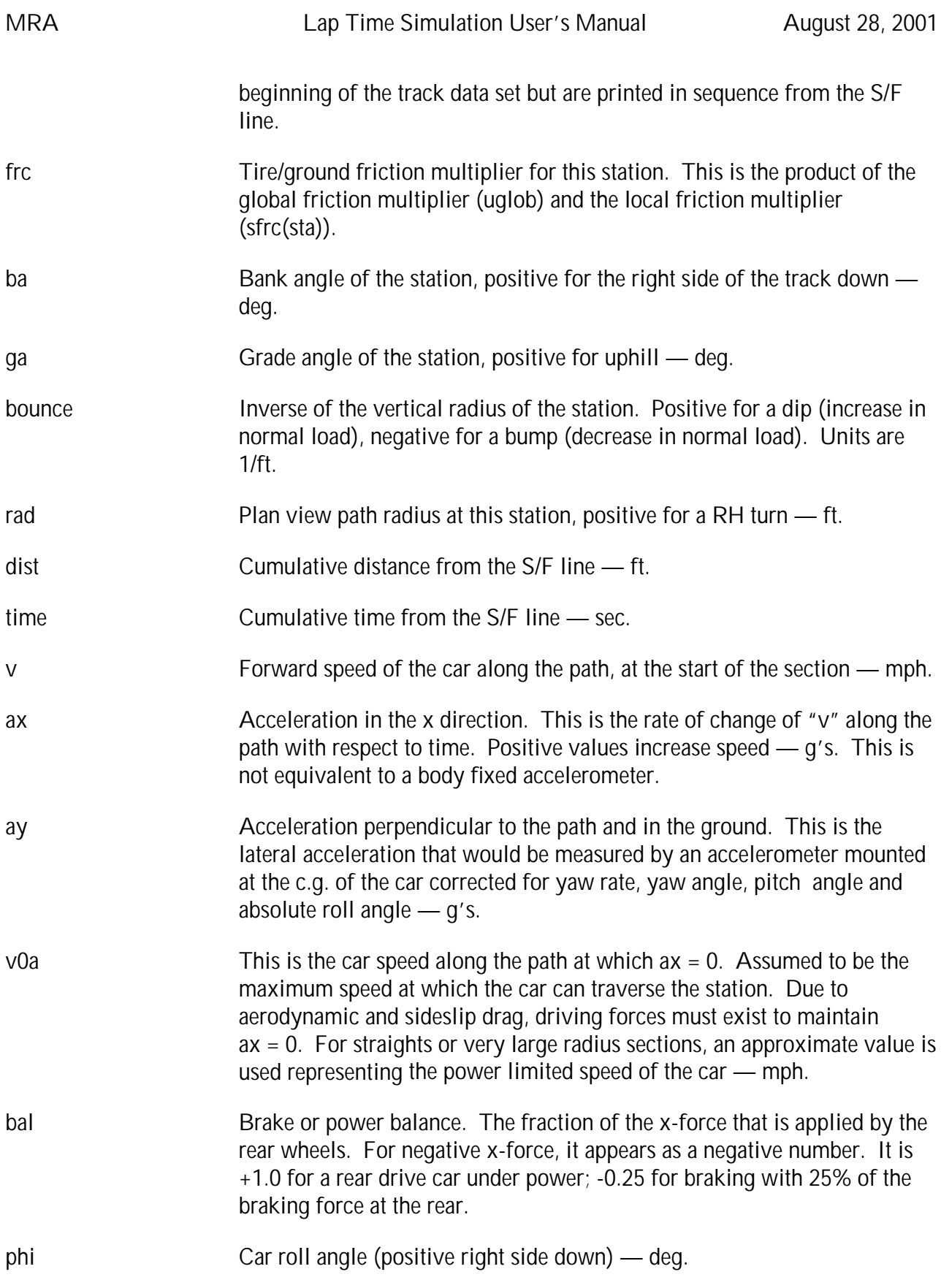

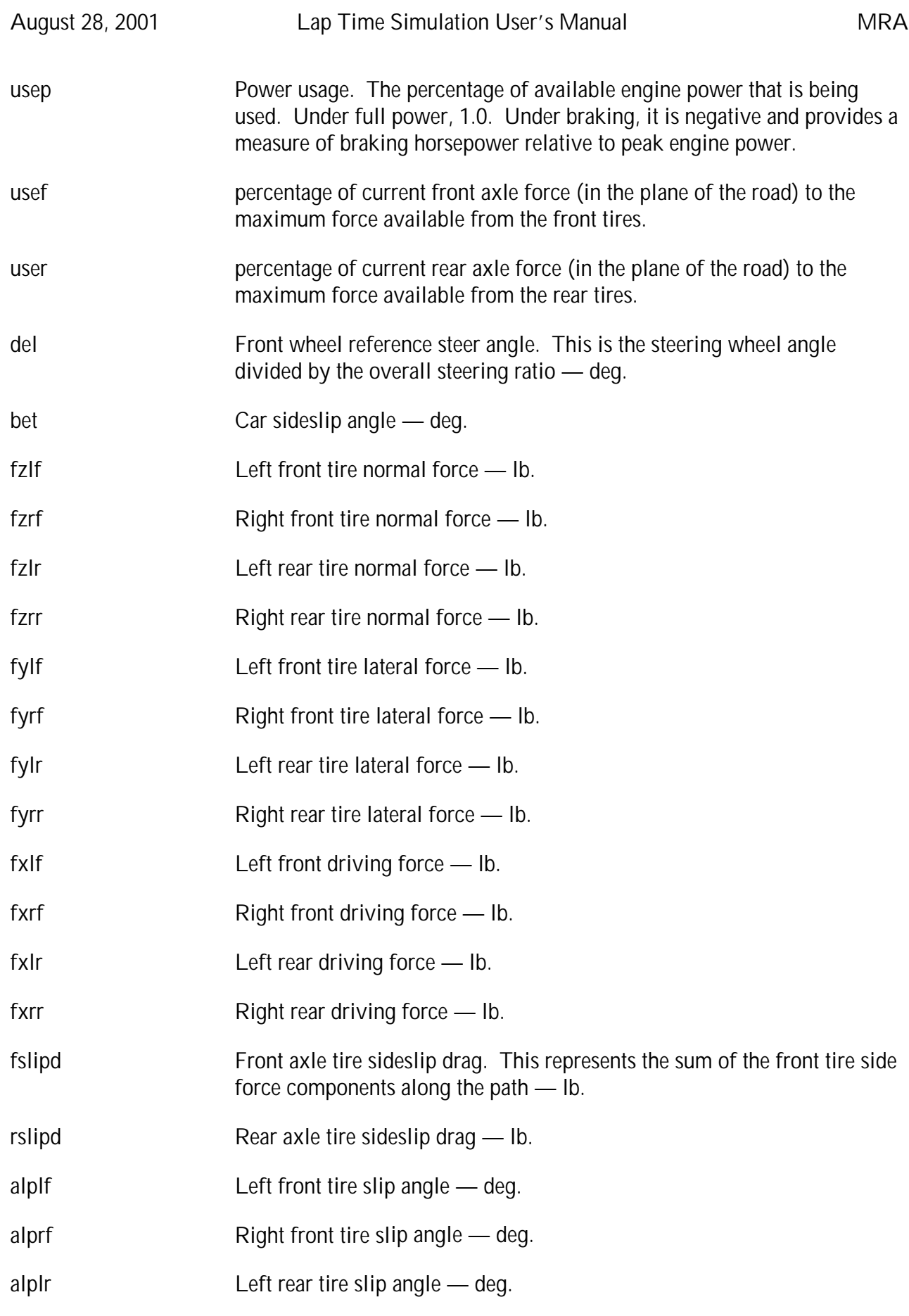

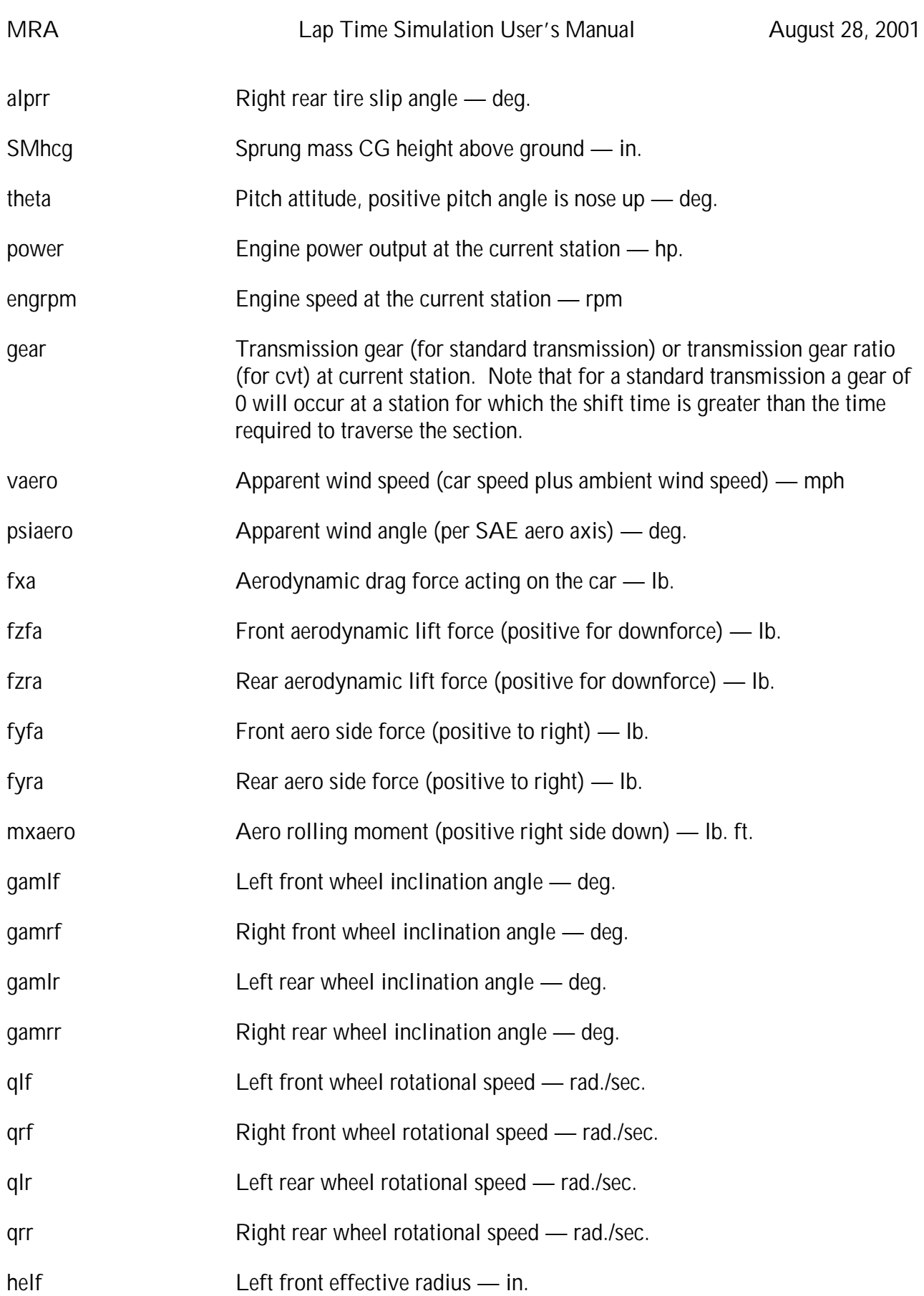

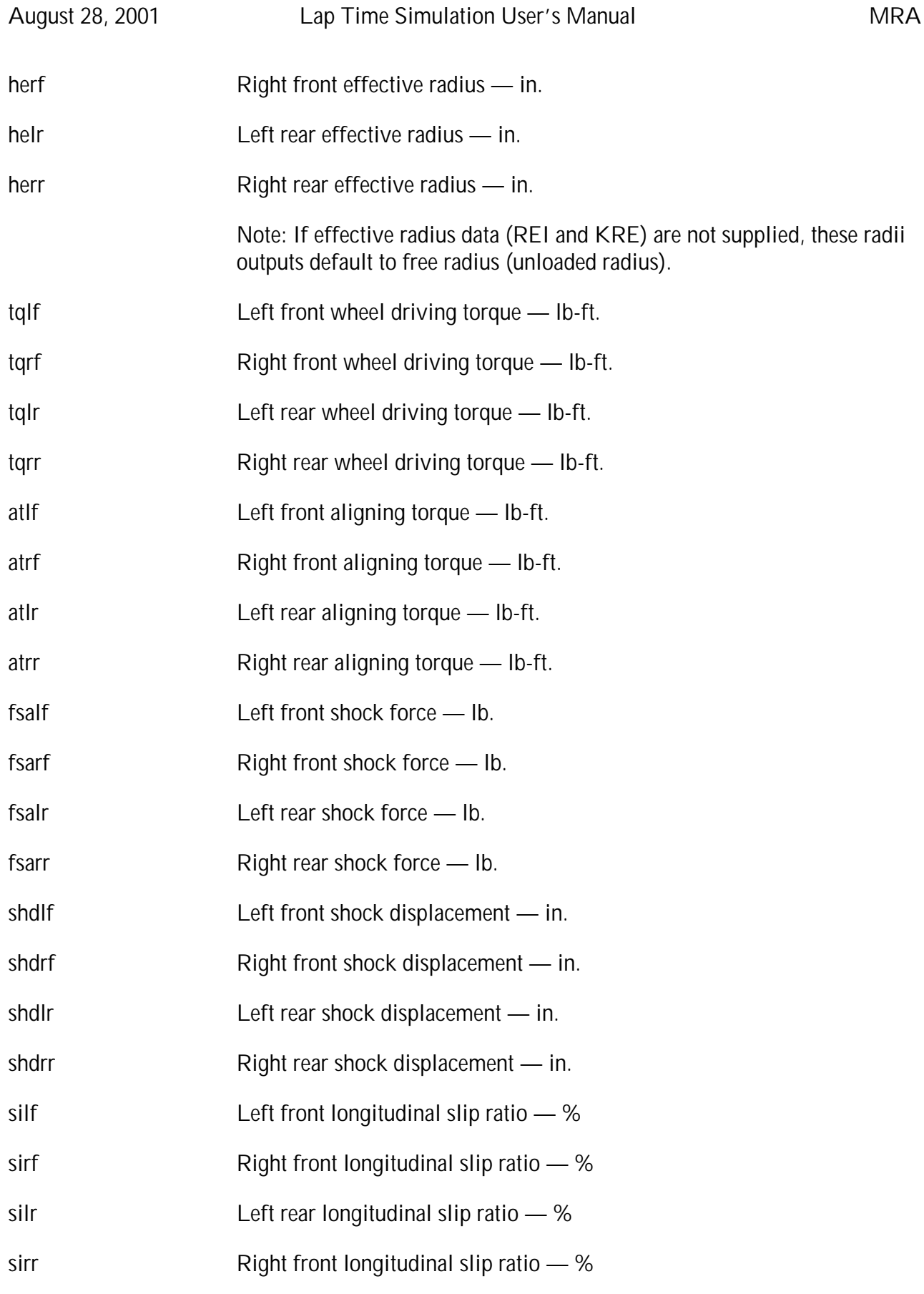

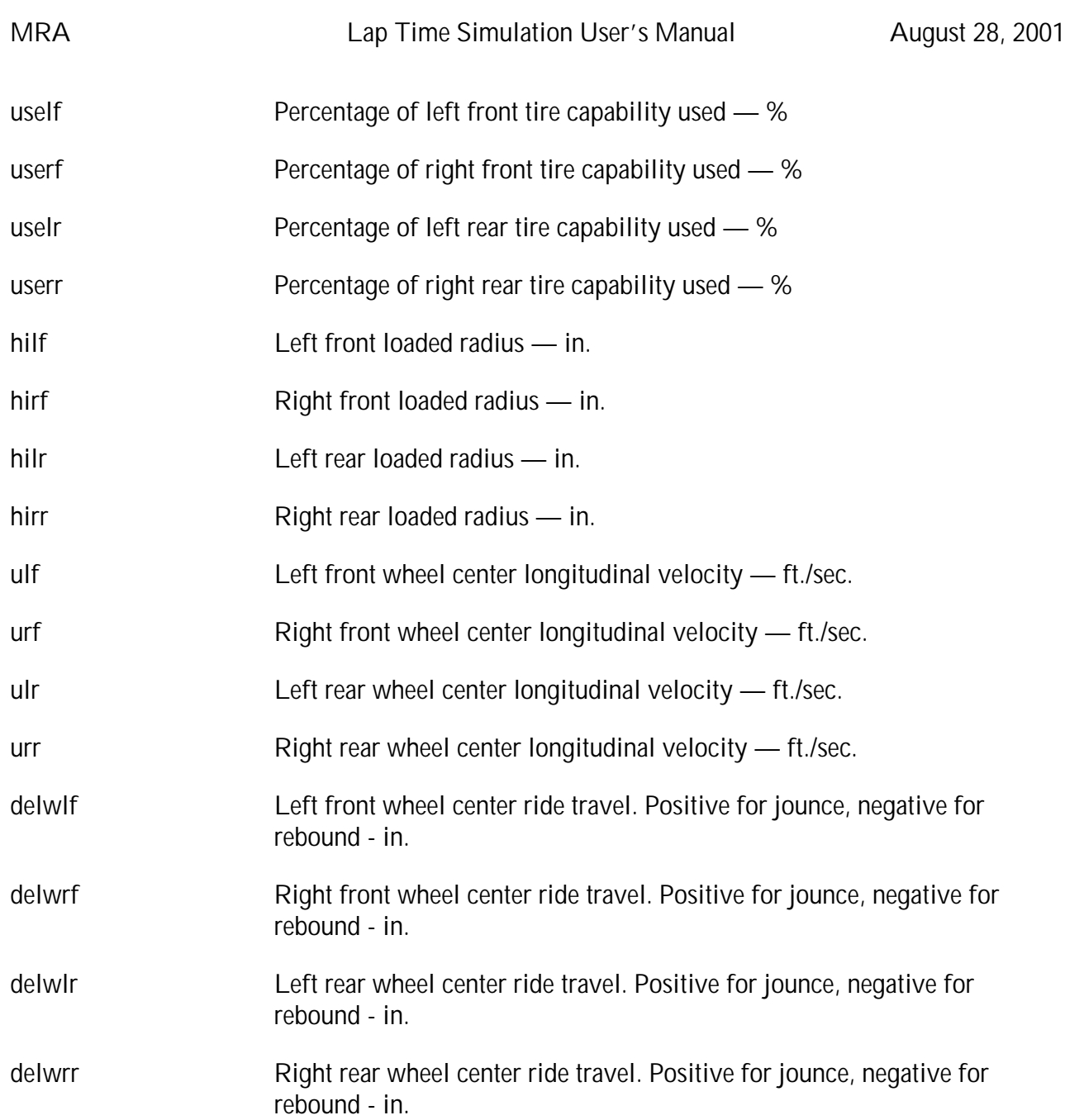